Artigo [Danusa Calixto](https://pt.community.intersystems.com/user/danusa-calixto) · Dez. 27, 2022 2min de leitura

## **Como se inscrever no Programa de Acesso Antecipado (EAP)?**

**Early Access Program** (EAP) é uma maneira de fornecer recursos específicos com antecedência para um grupo de pessoas que testarão e fornecerão feedback sobre esse recurso.

A InterSystems lançou diferentes versões (ou peças) de software nos últimos anos e melhorou os recursos antes de serem lançados. Alguns exemplos até agora: Armazenamento Colunar; Python integrado; FHIRSQL; e outros.

Mas uma característica dos EAPs é que eles podem não estar disponíveis para todos. Você tem que se inscrever no Programa.

No caso da **descontinuação da instalação do servidor web Apache (a.k.a. NoPWS)**, a maneira de se registrar é enviar um e-mail para [nopws@intersystems.com](mailto:nopws@intersystems.com?subject=Access%20to%20NoPWS.). Use este mesmo e-mail para feedback.

Depois de receber um e-mail de confirmação, você verá os EAPs aos quais tem acesso no website Servicos de [Avaliação.](https://evaluation.intersystems.com/Eval/) Você deve fazer login para ver o conteúdo.

Assim, após o login:

**1) EAPs estão no lado direito da tela:**

## **Welcome to InterSystems IRIS**

Choose between a Community Edition kit or an Early Access Program below to begin. The Community Edition kit gives free access to limited features while the Early Access Programs allow access to unreleased InterSystems products.

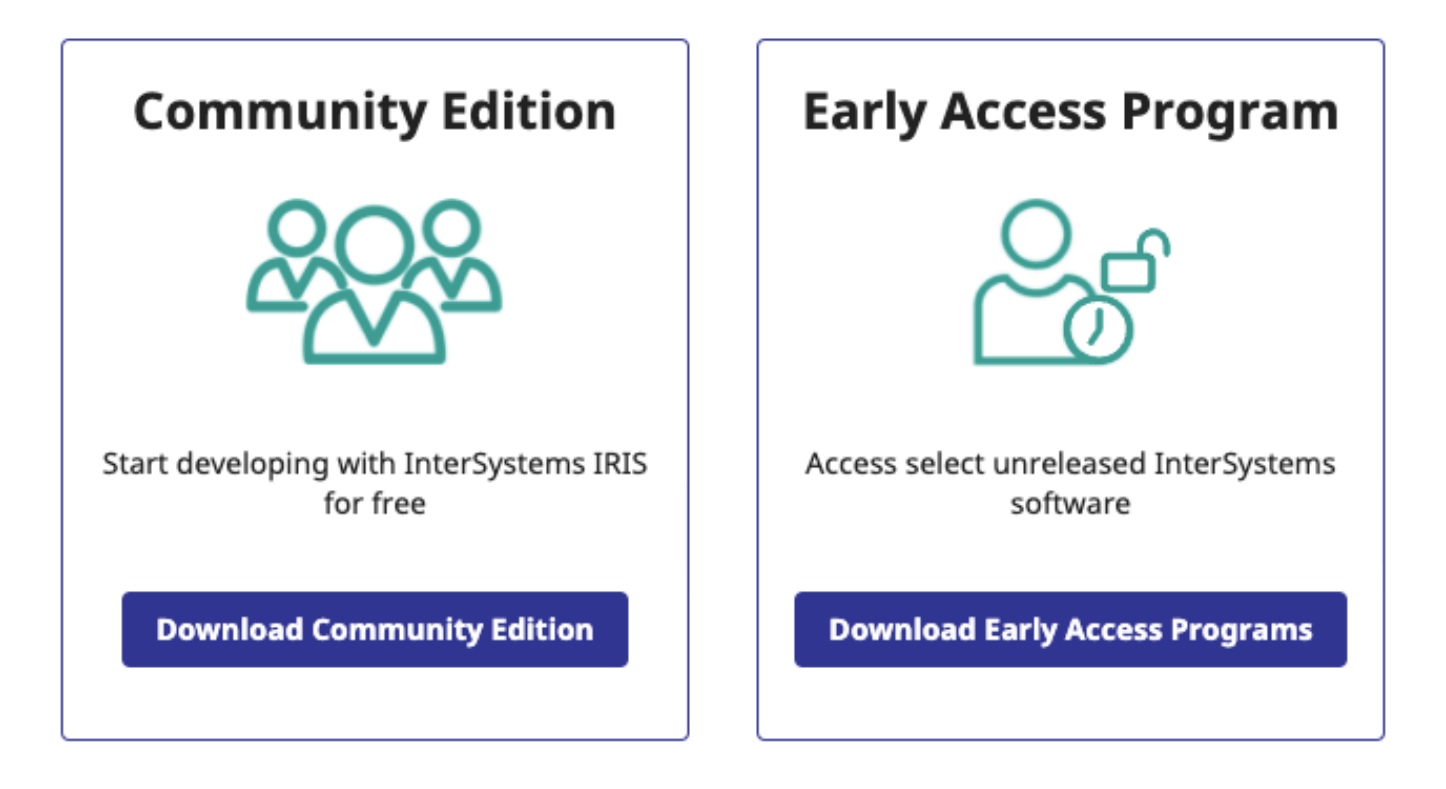

Clique em "Baixar Programas de Acesso Antecipado" e vá para a próxima tela.

**2) Selecione o EAP no qual você está inscrito. Usando o NoPWS como exemplo aqui:**

## **Download Early Access Programs**

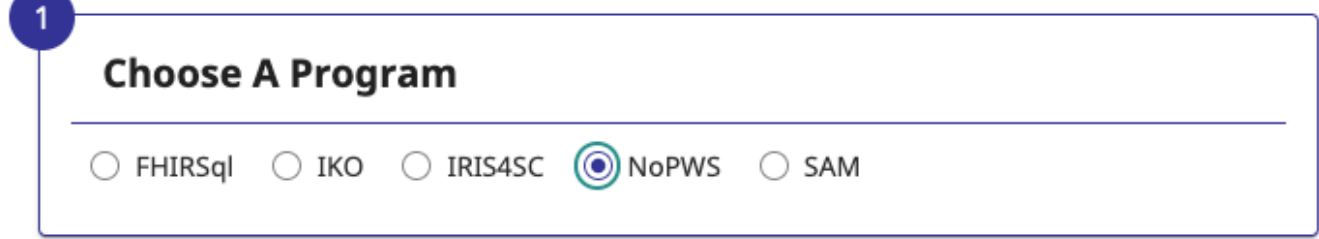

Lembre-se de que você pode ver apenas os EAPs aos quais tem acesso.

**3)Após selecionar um EAP, você poderá visualizar todos os documentos e softwares disponíveis para ele:**

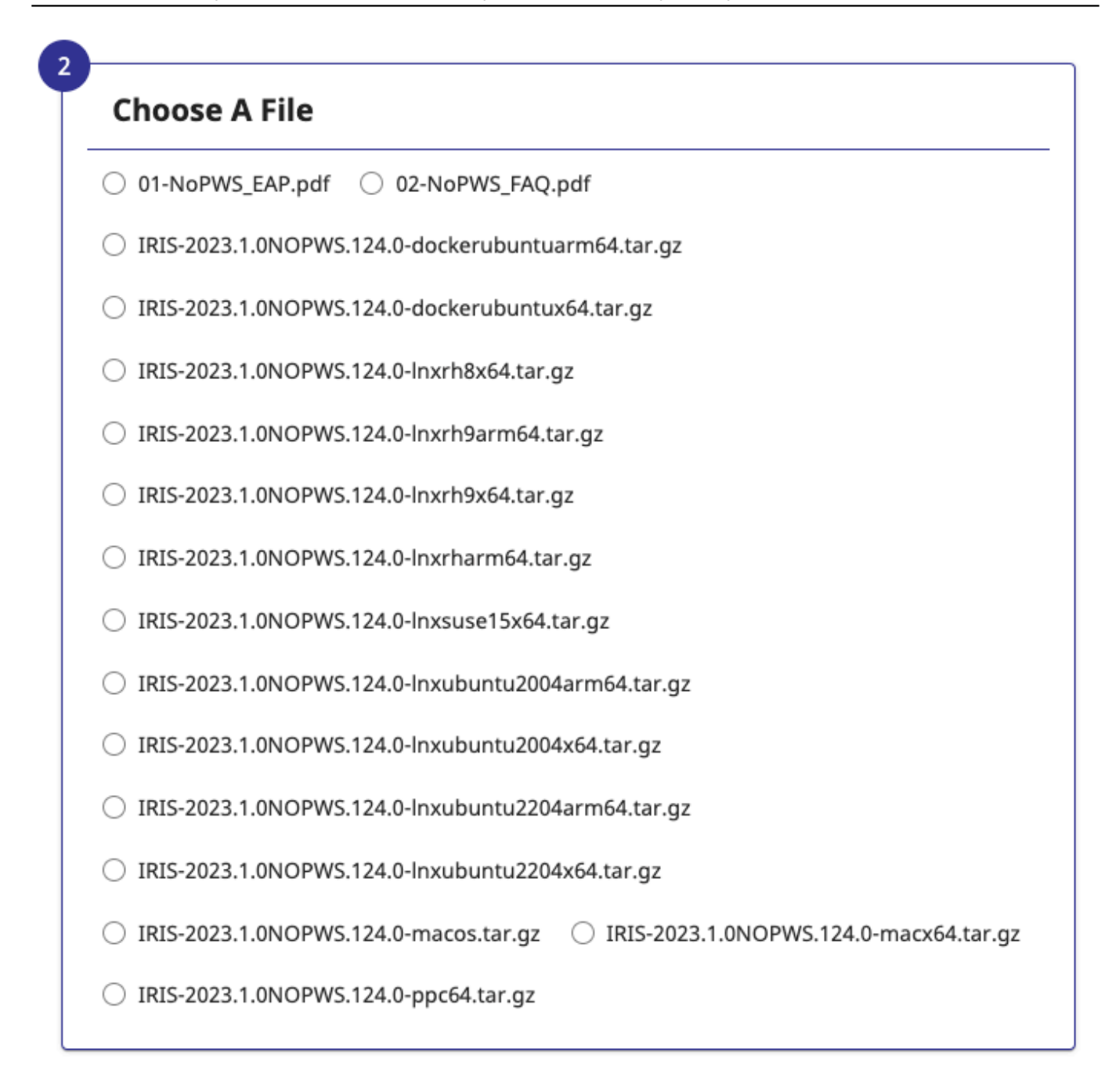

## $\Box$  I agree to the Early Access Terms of Service

Sim, você é obrigado a concordar com os Termos de Serviço. Em seguida, o botão **Download** será ativado para você.

E uma última coisa...

Por favor, forneça feedback! Nós queremos ouvir de você.

[#Early Access Program \(EAP\)](https://pt.community.intersystems.com/tags/early-access-program-eap) [#InterSystems IRIS](https://pt.community.intersystems.com/tags/intersystems-iris)

**URL de**

**origem:**[https://pt.community.intersystems.com/post/como-se-inscrever-no-programa-de-acesso-antecipado-eap](https://pt.community.intersystems.com/https://pt.community.intersystems.com/post/como-se-inscrever-no-programa-de-acesso-antecipado-eap)